# УДК 621.382.6(06)

# **Алгоритмы и инструментальные средства проектирования мощных клистронов**

#### **В.Я. Иванов, A.E. Левичев, А.М. Бврняков**

1 Институт ядерной физики им. Г.И. Будкера СО РАН

**Аннотация:** В работе изложены методы, алгоритмы и программные комплексы для проектирования мощных многорезонаторных пролётных клистронов. Приведены результаты спроектированного и построенного в ИЯФ СО РАН 50-мегаваттного клистрона S-диапазона. Проведено сравнение расчётных и экспериментальных данных для прототипа 2 данного клистрона. Даны характеристики разработанных оригинальных комплексов программ для моделирования клистронов.

**Ключевые слова:** клистроны, группирование пучков, системы питания ускорителей

#### **1. Введение**

Клистроны мощностью 50 – 100 мегаватт являются основным источником высокочастотного питания современных ускорителей заряженных частиц. В России клистроны такой мощности ранее не производились. Максимальная импульсная мощность многолучевого клистрона, разработанного в НИИ «Исток» составляла 30 МВт, в то время, как типовая мощность была не более 6 МВт [1]. Клистроны для питания ускорителей приобретались за рубежом, где основными производителями считались фирмы Toshiba, Thales и CPI. В настоящее время, в связи с санкционной политикой Запада, проблема разработки и производства мощных клистронов в России становится особенно актуальной.

В настоящее время ИЯФ СО РАН участвует в строительстве синхротрона 4-го поколения «СКИФ». Также стоит упомянуть проект создания Супер С-тау фабрики [2]. Потребность в клистронах для этих проектов исчисляется десятками, что вызвало необходимость разработки собственного клистрона.

Аналитическая теория клистронов в режиме малого сигнала была разработана в 50-х годах прошлого века. Нелинейная теория мощных клистронов требует привлечения численных методов. История разработки клистронов отражена в обзоре Кариотакиса [3]. Отмечается, что использование аналитических моделей в малосигнальном приближении принципиально непригодно для проектирования мощных клистронов.

Полный цикл проектирования клистронов состоит из многих этапов, среди которых можно выделить следующие:

- 1. Предварительное проектирование. На этом этапе на основе технического задания, содержащего заданные параметры - рабочая частота, входная мощность ВЧ питания группирователя, выходная мощность клистрона, - определяются основные характеристики прибора – количество резонаторов, габариты клистрона, ток, диаметр и начальная энергия пучка, величина сопровождающего магнитного поля, к.п.д. прибора. Для этого используются аналитические методы проектирования.
- 2. Оптимизация проектного решения, полученного при предварительном проектировании. На этом этапе определяются расстройки резонаторов группирователя, длины и диаметр трубок дрейфа, полоса рабочих частот, коэффициент усиления, конструкция ввода и вывода мощности, а также допуски на основные варьируемые параметры. Здесь используются упрощённые

численные модели, которые учитывают продольную и поперечную динамику группируемых сгустков.

- 3. Летальный расчёт, который включает расчёты электромагнитных полей, оптики заряженных частиц с учётом их собственных полей, тепловые расчёты и расчёты упругих деформаций, как при настройке резонаторов, так и под воздействием тепловых нагрузок. Эти расчёты должны включать такие физические процессы, как мультипактор и темновые токи, которые включают механизмы автоэмиссии и вторичной электронной эмисси с поверхностей прибора. Такие расчёты требуют предельных параметров вычислительной системы по используемой оперативной памяти и времени расчёта.
- 4. Информация, получаемая на каждом этапе проектирования может затем использоваться для новых циклов проектирования при уточнённых входных данных до получения желаемых результатов или получения информации о пределах допустимого варьирования исходных денных.

### 2. Инструментальные средства проектирования клистронов

Клистрон состоит из электронной пушки, системы группирования пучка, магнитной системы и коллектора. Расчёты пушек в двумерном приближении обычно производят с помощью программ EGUN [4], POISSON-2 [5] или SAM [6], созданной позднее на основе POISSON-2. Для трёхмерной геометрии используют MAGIC [7], MICHELLE [8], POISSON-3 [9] или CST Microwave Studio [10]. При расчётах нелинейных магнитных систем можно использовать специализированные программы FEMM [11], ELCUT [12] или универсальные COMSOL [13] и CST Microwave Studio. Для расчёта характеристик резонаторов можно использовать программы MAXWELL-2 [14], SUPERFISH [15], ANSYS HFSS [16] или те же COMSOL и CST Microwave Studio. Расчёты нестационарных электромагнитных полей совместно с движением макрочастиц осуществляют программы KARAT [17], MAXWELL-T [18], MAFIA [19], а также COMSOL и CST Microwave Studio. Для численного моделированиея процессов группирования сгустков заряженных частиц в клистронах разработано множество специализированных программ, обзор которых представлен в работе Лингвуда [20], где приводятся сравнительные данные существующих программных средств, которые реально или потенциально подходят для моделирования параметров клистронов. Из множества этих программ в открытом доступе есть лишь программа AJDISK [21]. Новые методы проектирования клистронов отражены также в работах [22-23].

Это побудило авторов к разработке оригинального комплекса программ для проектирования клистронов. В данный комплекс входят программы POISSON-2 - для расчёта пушек и магнитной системы, MAXWELL-2 - для расчёта параметров резонаторов (обе на основе метода граничных элементов), KlyAnal - для расчёта клистронов на основе нелинейной аналитической теории, KlyOptim - для многомерной оптимизации параметров клистронов на основе метода адаптивного случайного поиска, VIDISK - для расчёта системы группирования пучка на основе одномерной модели движущихся дисков.

В Таблице 1 представлен результат оптимизации параметров клистрона Sдиапазона 5045 мощностью 50 МВт путём варьирования частот 4-х резонаторов (в МГц) и длин 5-ти трубок дрейфа (в мм) программой KlyOptim. На Рисунке 1 показана оптика релятивистского пучка с током 415 А и энергией 350 эВ, рассчитанная пакетом POISSON-2, а на Рисунке 2 показан процесс группирования сгустков.

**Таблица 1.** Оптимизация переметров клистрона

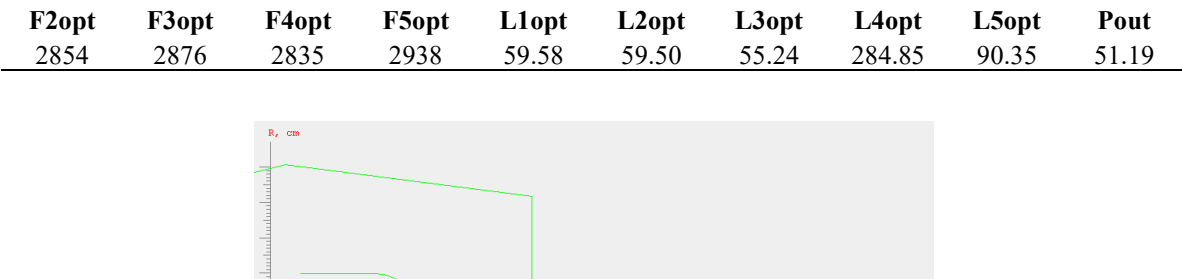

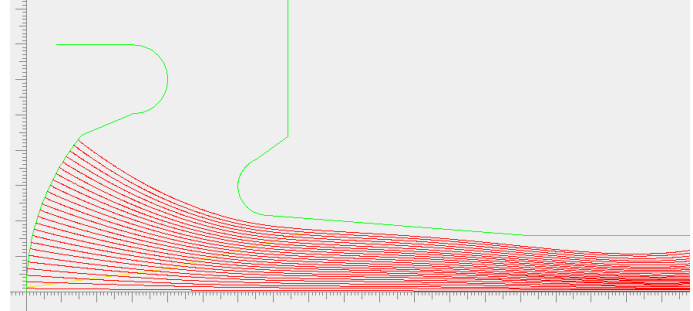

**Рисунок 1**. Траектории пучка в электронной пушке клистрона.

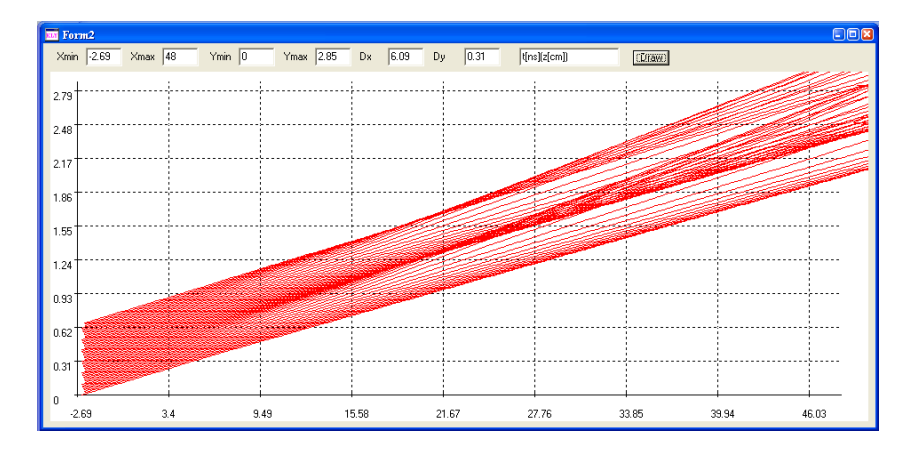

**Рисунок 2** Процесс пространственной группировки пучка в сгустки зарядов, рассчитанный программой VIDISK.

В ИЯФ СО РАН были изготовлены два прототипа клистрона 5045, показавшие выходную мощность свыше 50 МВт. На Рисунке 3 показаны сравнительные данные для полосы частот, рассчитанные разными программами. Для прототипа II приведены также результаты экспериментальных измерений.

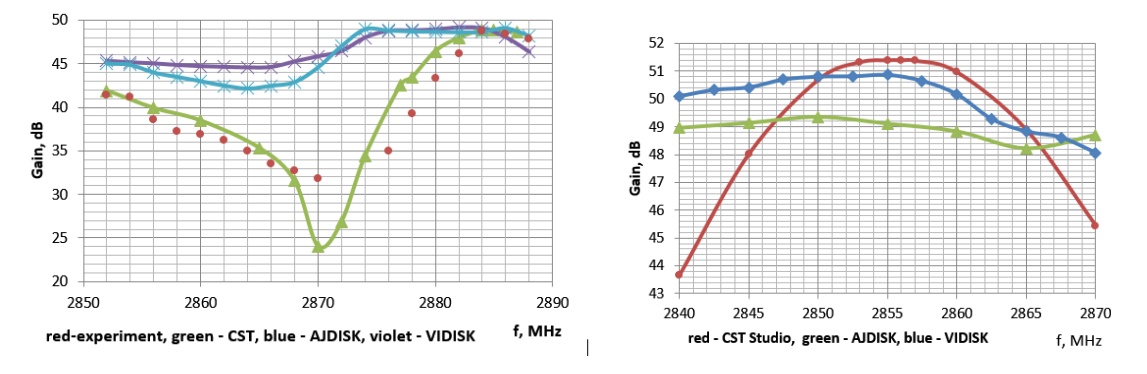

**Рисунок 3.** Данные для коэффициента усиления клистрона прототипа II (слева) и прототипа III (спроава), рассчитанные разными программами.

На Рисунке 4 представлен результат моделирования клистрона в трёхмерном приближении с помощью трёхмерной программы, а на Рисунке 5 показана полоса частот клистрона, рассчитанная с помощью программы KlyAnal.

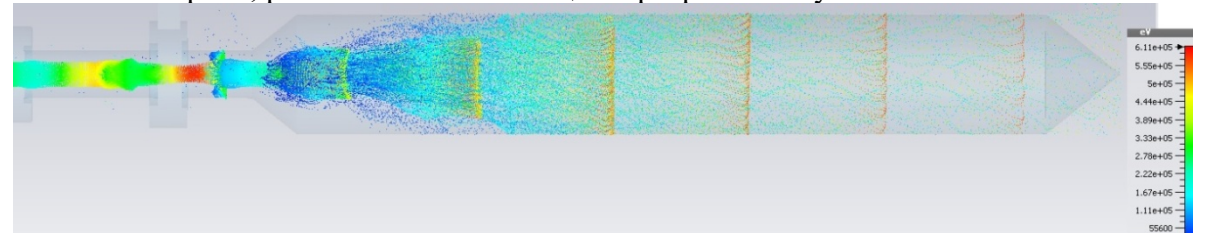

Рисунок 4. Моделирование клистрона от катода до коллектора методом «частиц-в-ячейке».

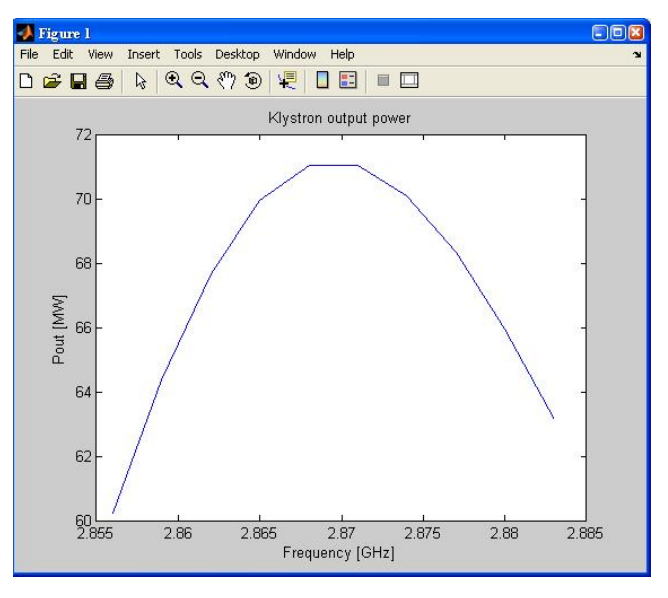

Рисунок 5. Полоса рабочих частот прототипа III мощного клистрона.

## 3. Заключение

Созданные оригинальные пакеты программ в объединении с известными коммерческими программами показывают высокую эффективность проектирования клистронов на всех этапах, включая нахождение оптимальных режимов работы приборов и допусков на варьирование любых его геометрических и физических параметров. Это позволило разработать и изготовить мощный клистрон, который может служить типовым источником СВЧ-энергии для современных отечественных ускорителей заряженных частиц.

#### Список литературы

- $1.$ Борисов Л., Щелкунов Г.. Мощные и сверхмощные СВЧ-источники: От клистронов до нового класса приборов// Электроника, 4 (00118) 2012.- С. 102-107.
- $2.$ https://ctd.inp.nsk.su/c-tau/.
- $\mathfrak{Z}$ . Caryotakis G. // High Power Klystroms: Theory and Practice at the Stanford Linear Accelerator Center// SLAC-PUB 10620, 2005, 139 PP.
- $4.$ Herrmannsfeld W.B., EGUN an Electron Optics and Gun Design Program// SLAC-Report-331, 1988.
- $5.$ Астрелин В.Т., Иванов В.Я. Пакет программ для расчета характеристик интенсивных пучков релятивистских заряженных частиц//Автометрия, 1980, №3.- С.92-99.
- Тиунов М.А., Фомель Б.М., Яковлев В.П.. SAM интерактивная программа для расчёта 6. электронных пушек на мини-ЭВМ// Препринт 89-159, Новосибирск: ИЯФ СО АН СССР. - 66 с.
- $7<sup>1</sup>$ User-Configurable MAGIC for electromagnetic PIC calculations// Computer Physics Communications, 78 (1995) 54-86.
- 8. Petillo J. et al. The MICHELLE Three-Dimensional Electron Gun and Collector Modeling Tool: Theory and Design// IEEE Trans. Plasma Sci*.*, vol. 30, no. 3, pp. 1238–1264, June 2002.
- 9. Ivanov V., Krasnykh A., 3D method for the design of multi or sheet beam RF sources //Proc. Particle Accelerator Conf., Chicago, Illinois, June 18-22, 2001.-p.1213.
- 10. SCT Microwave Studio. <https://www.mathworks.com/>
- 11. [https://cxem.net/software/finiteElementMethodMagnetics.ph](https://cxem.net/software/finiteElementMethodMagnetics.php)p
- 12. [http://elcut.ru/feat\\_r.htm](http://elcut.ru/feat_r.htm)
- 13. https://www.comsol.ru/video/modeling-magnetic-fields[-using-comsol-multiphysics-webinar-ru](https://www.comsol.ru/video/modeling-magnetic-fields-using-comsol-multiphysics-webinar-ru)
- 14. Иванов В.Я., В.Е. Теряев, М.М. Карлинер, В.М. Яковлев. Применение метода граничных интегральных уравнений для расчёта ВЧ-резонаторов// ЖТФ, **12**. 1986. – С..1900-1905.
- 15. Halbach K. and Holsinger R. F., "SUPERFISH -- A Computer Program for Evaluation of RF Cavities with Cylindrical Symmetry// Particle Accelerators 7 (4), 213-222 (1976).
- 16. [https://www.ansys.com/products/electronics/ansys](https://www.ansys.com/products/electronics/ansys-hfss)-hfss
- 17. Tarakanov V.P., User's Guide for the Code KARAT/Berkeley Research Inc., 1997.
- 18. Ivanov V.. Full relativistic 2.5D PIC code "MAXWELL-T", Version 2.5. User's Guide, SLAC, 2001.
- 19. Bartsch M., *et al*, MAFIA release 3: the new version of the general purpose electromagnetic design code family// DESY Internal Report M-90-05K, Deutsches Elektronen-Synchrotron, Hamburg, Germany (1990).
- 20. Lingwood C., Klystron Simulations. Review/comparison existing tools, Lancaster University, 2015.
- 21. Jensen A., Fazio M., Neilson J., Scheitrun G.. Developnig Sheet Beam Klystron Simulation Capability in AJDISK// SLAC-PUB-15879, 2002.
- 22. Егоров Р*.*В., Гузилов И.А., Масленников О.Ю., Саввин В.Л. БАК-клистроны. Новое поколение клистронов в вакуумной электронике. ВМУ. Сер.3. Физика, автрономия, 2019, **1**. С. 36-39.
- 23. Байков А*.*Ю. Методы достижения предельных значений КПД в мощных вакуумных резонансных СВЧ приборах О-типа. Дисс. на соискание учёной степени доктора физико-математических наук. Москва, 2017.